# $MC-102$  — Aula 21 Registros (Continuação)

Instituto de Computação - Unicamp

<span id="page-0-0"></span>Segundo Semestre de 2011

제 ロン 제 御 에 제 활 시 제 끝 시 시 활 시 시

[Registro](#page-2-0) [Tipos Enumerados](#page-14-0)

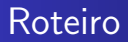

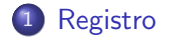

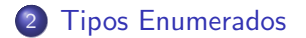

[MC-102 — Aula 21](#page-0-0)

**K ロト K 伊 ト K 毛** 

目

目  $\,$ 

D. ×

## Registro

#### O que é

Registro é uma coleção de variáveis relacionadas de vários tipos, organizadas em uma unica estrutura e referenciadas por um nome comum.

#### Características

- Cada variável é chamada de membro do registro
- · Cada membro é acessado por um nome na estrutura
- <span id="page-2-0"></span>Cada estrutura define um novo tipo, com as mesmas características de um tipo padrão da linguagem

## Declarando o formato do registro

A primeira parte da criação de um registro é declarar seu formato. Isso é feito utilizando a palavra chave struct, da seguinte forma:

```
struct nome_do_tipo_do_registro {
  tipo_1 nome_1;
  tipo_2 nome_2;
  tipo_3 nome_3;
  ...
  tipo_n nome_n;
};
```
### Exemplos de Estrutura

#### Ficha de dados cadastrais de um aluno

```
struct ficha_aluno {
```

```
int ra;
```

```
int telefone;
```

```
char nome[30];
```

```
char endereco[100];
```

```
int dia_nascimento;
```

```
int mes_nascimento;
```

```
int ano_nascimento;
```

```
};
```
 $\sim$   $\sim$ 

 $QQ$ 

### Exemplos de Estrutura

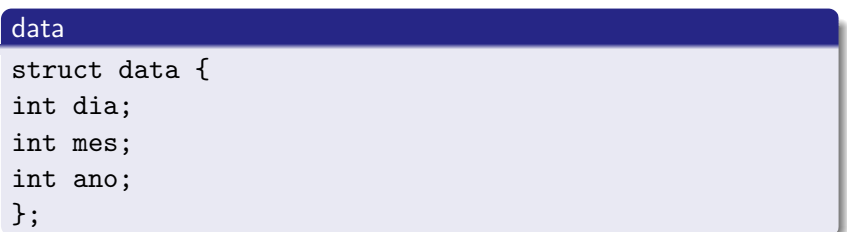

#### Ficha de dados cadastrais de um aluno

```
struct ficha_aluno {
int ra;
int telefone;
char nome[30];
char endereco[100];
struct data nascimento
};
```
### Declarando um registro

A próxima etapa é declarar uma variável do tipo struct nome do tipo da estrutura, que será usada dentro de seu programa, como no exemplo abaixo:

```
#include <stdio.h>
```

```
struct ficha { int ra; float media; };
```

```
main () {
  struct ficha f;
}
```
[Registro](#page-2-0) [Tipos Enumerados](#page-14-0)

### Utilizando os campos de um registro

Podemos acessar individualmente os campos de um determinado registro como se fossem variáveis normais, utilizando a seguinte estrutura

nome do registro.nome do campo

### Utilizando os campos de um registro

 $\bullet$  Para o registro declarado anteriomente, utilizaríamos

#### f.ra

para acessar o campo ra do registro f (note que usamos o nome da variável e não o nome dado ao formato do registro).

Podemos colocar o campo de um registro em qualquer lugar onde colocaríamos uma variável.

### Lendo os campos de um registro

A leitura dos campos de um registro a partir do teclado deve ser feita campo a campo, como se fossem variáveis independentes.

```
printf ("Digite o ra do aluno: ");
scanf ("%d", &f.ra);
```
printf ("Digite a média do aluno: "); scanf ("%f", &f.media);

### Escrevendo os campos de um registro

A escrita na tela do valor dos campos de um registro deve ser feita campo a campo, como se fossem variáveis independentes.

printf ("O aluno %d tirou média %f\n", f.ra, f.media);

Veja o exemplo em leitura escrita.c

## Copiando registros

A cópia de um registro pode ser feita como se fosse a cópia de uma variável normal, ou seja

registro\_1 = registro\_2

Veja o exemplo em copia.c

## Vetor de registros

Pode ser declarado quando necessitarmos de diversas cópias de um registro (por exemplo, para cadastrar todos os alunos de uma mesma turma).

- Para declarar: struct ficha f[5];
- Para usar: f[indice].campo;

Veja o exemplo em vetor.c

## Registros em funções

Registros podem ser usados como qualquer outro tipo.

- Por padrão, são passados por valor em parâmetros
- Podem ser usadodo como retorno de uma função

Ver os algortmos parametros-valor.c , parametros-ref1.c, parametros-ref2.c

## Tipos enumerados

- Para criar uma variável para armazenar um determinado mês de um ano (de janeiro a dezembro), uma das soluções possíveis é criar um inteiro e armazenar um número associado `aquele mˆes. Assim, janeiro seria o mˆes n´umero 1, fevereiro o mês número 2, e assim sucessivamente.
- Mas, seria mais simples se pudéssemos escrever no código simplesmente

<span id="page-14-0"></span>mes = janeiro

## O comando enum

- O comando enum cria um tipo enumerado, ou seja, um tipo que funciona como um inteiro, mas para o qual estão associadas constantes numeradas que podem ser utilizadas como constantes inteiras.
- $\bullet$  Sua sintaxe  $\acute{e}$

enum  $\langle$  nome  $>$  {  $\langle$  constante<sub>1</sub>  $>$  ,  $\langle$  constante<sub>2</sub>  $>$  ,  $\cdots$  ,  $<$  constante<sub>N</sub>  $>$   $,$   $\}$ 

## O comando enum

 $\bullet$  O compilador associa o número zero para o primeiro item e associa para o item i o número  $i - 1$ . Ex:

enum mes { Jan, Fev, Mar, Abr, Mai, Jun, Jul, Ago, Set, Out, Nov, Dez};

Aqui, janeiro corresponde a 0, fevereiro a 1 e sucessivamente, até dezembro que corresponde ao número 11.

## Usando um tipo enumerado

• Declara-se uma variável do tipo enumerado utilizando o nome do tipo que você escolheu. Ex:

enum mes mes aniversario;

• Você pode usar o tipo enumerado em qualquer lugar em que você utilizaria um inteiro. Ex:

```
printf (''%d'', mes_aniversario);
```
Veja o exemplo em enum.c

つくへ

### Atribuindo valores a um tipo enumerado

• Você pode atribuir um valor inicial para qualquer um dos elementos do tipo enumerado, bastando substituir a

 $\langle$  constante<sub>N</sub>  $>$  por  $\langle$  constante<sub>N</sub>  $>=$  valor<sub>n</sub>. Ex:

enum mes { Jan = 1, Fev, Mar, Abr, Mai, Jun, Jul, Ago, Set, Out, Nov, Dez};

Aqui, janeiro corresponde a 1, fevereiro a 2 e sucessivamente, até dezembro que corresponde ao número 12.

つくへ